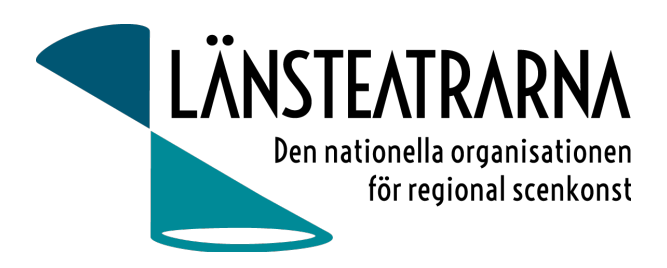

# Protokoll styrelsemöte LTSAB nr 4/2024

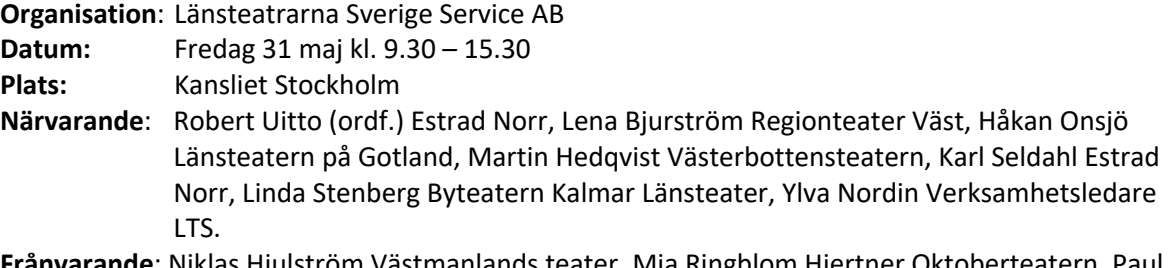

**Frånvarande**: Niklas Hjulström Västmanlands teater, Mia Ringblom Hjertner Oktoberteatern, Paul Lindvall Scenkonst Öst

## Föredragningslista

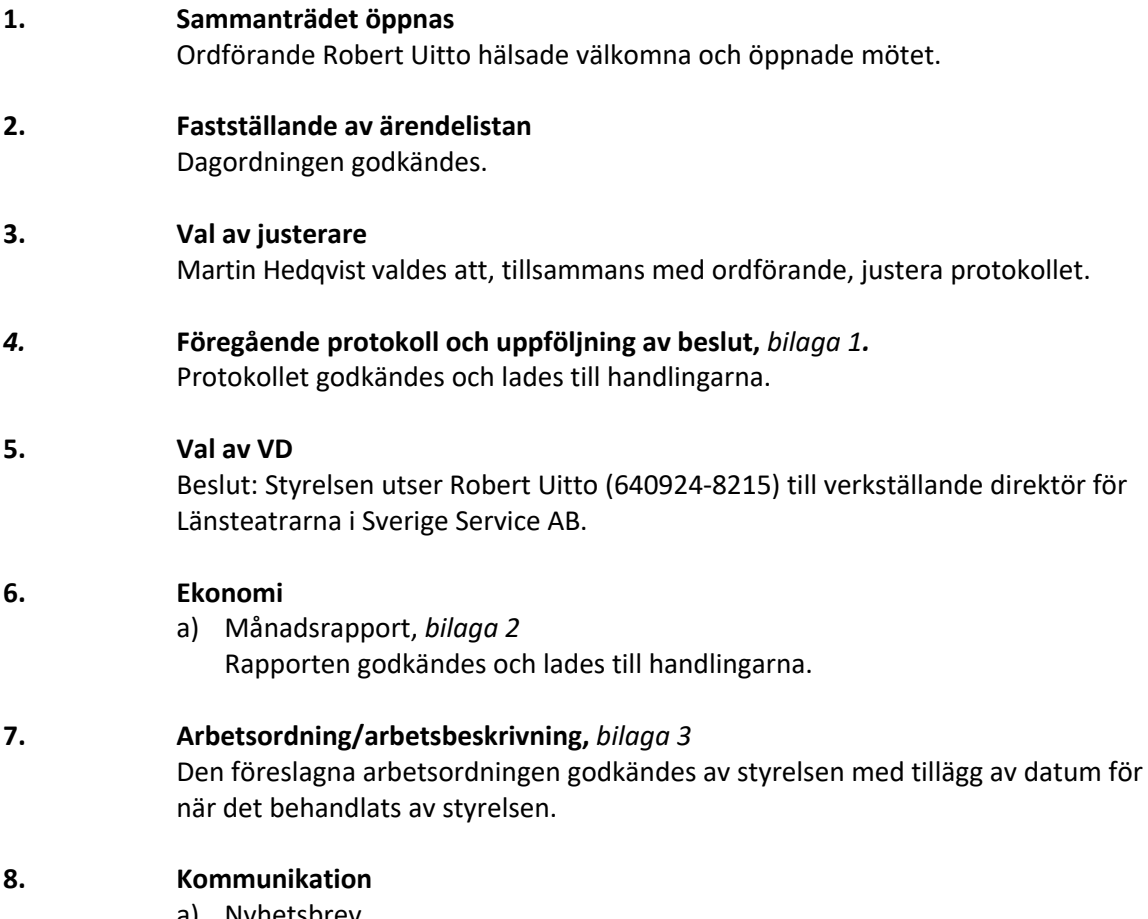

a) Nyhetsbrev Nästa nyhetsbrev utkommer i augusti. Hemsida och sociala medier uppdateras kontinuerligt.

## LTSAB styrelsemöte nr 4/2024, 240531

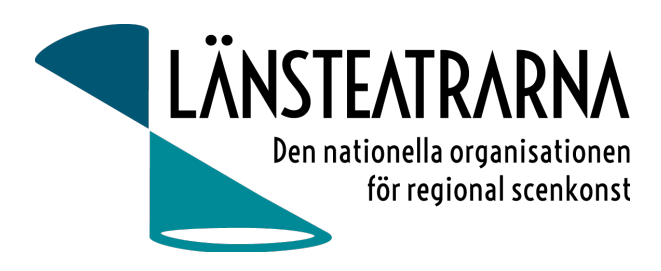

### **9. Almedalen 2024**

- Politikerfrukost 27 juni kl 8.15
- Under invigningen av Kultur i Almedalen har Thomas Sundström, teaterchef för Länsteatern på Gotland ombetts att säga några ord å Länsteatrarnas vägnar. Styrelsen framför önskemål om att under invigningen nämna Länsteatrarnas Almedalsfrukost.
- **10. Ersättning, resor, boende med mera för styrelse vid uppdrag för LTS** Ordförande visar föreslaget ersättningsförslag för uppdrag för styrelsen med förslag att LTSAB tar kostnad för styrelsens resor och logi även för höst och vårmöte. Förslaget godkänns av styrelsen.

#### **11. Övriga frågor**

Inga övriga frågor anmälda.

#### **12. Sammanträdet avslutas**

Robert tackar för visat intresse och förklarar mötet avslutat.

**Vid protokollet:** 

Ylva Nordin

**Justeras:**  Robert Uitto Martin Hedqvist

## LTSAB styrelsemöte nr 4/2024, 240531

## Verifikat

Transaktion 09222115557519046130

## Dokument

240531 LTSAB Protokoll nr 4 Huvuddokument 2 sidor Startades 2024-06-03 11:48:00 CEST (+0200) av Reduca eSign (Re) Färdigställt 2024-06-03 13:57:25 CEST (+0200)

## Initierare

## Reduca eSign (Re)

reduca-esign@reduca.se

## Signerare

## Robert Uitto (RU)

robert.uitto@regionjh.se Signerade 2024-06-03 13:57:25 CEST (+0200) Martin Hedqvist (MH) martin.hedqvist@gmail.com

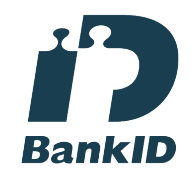

Namnet som returnerades från svenskt BankID var "MARTIN HEDQVIST" Signerade 2024-06-03 13:27:28 CEST (+0200)

### Ylva Nordin (YN) ylva.m.nordin@gmail.com

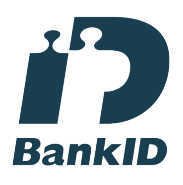

Namnet som returnerades från svenskt BankID var "YLVA MARIA NORDIN" Signerade 2024-06-03 12:45:24 CEST (+0200)

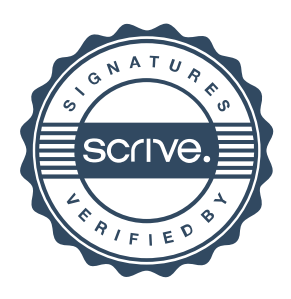

## Verifikat

Transaktion 09222115557519046130

Detta verifikat är utfärdat av Scrive. Information i kursiv stil är säkert verifierad av Scrive. Se de dolda bilagorna för mer information/bevis om detta dokument. Använd en PDF-läsare som t ex Adobe Reader som kan visa dolda bilagor för att se bilagorna. Observera att om dokumentet skrivs ut kan inte integriteten i papperskopian bevisas enligt nedan och att en vanlig papperutskrift saknar innehållet i de dolda bilagorna. Den digitala signaturen (elektroniska förseglingen) säkerställer att integriteten av detta dokument, inklusive de dolda bilagorna, kan bevisas matematiskt och oberoende av Scrive. För er bekvämlighet tillhandahåller Scrive även en tjänst för att kontrollera dokumentets integritet automatiskt på: https://scrive.com/verify

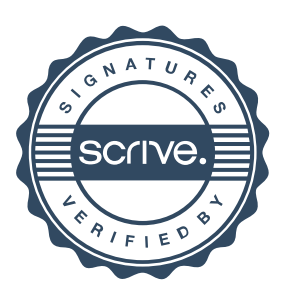